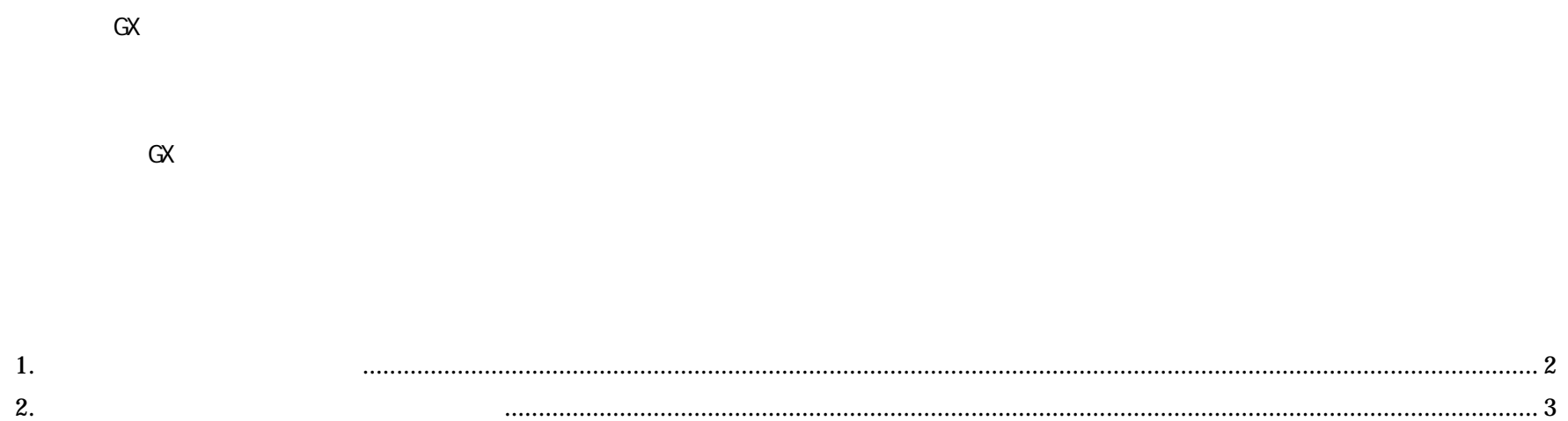

**PTS** 

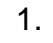

 $(1)$ 

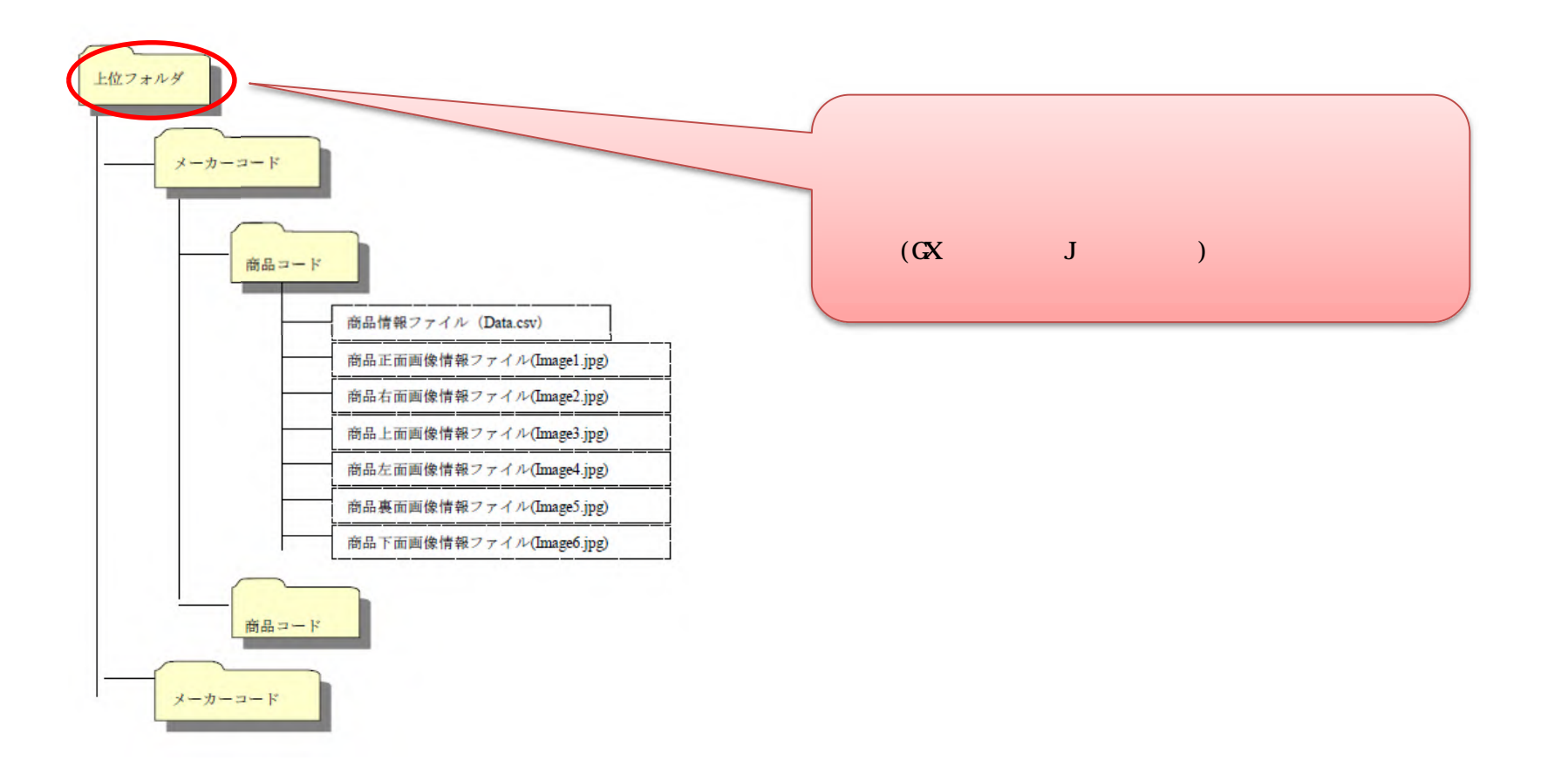

 $(1)$ [ ]-[ ]-[ ]-[ ]

> StoreManagerGX - Tanawari モデル(M) 店舗構成(F) 帳票(P) システム(S) ユーティリティ(U) ヘルプ(H) 棚割モデルの作成 → 上管理  $\blacktriangleright$ 棚割モデルを開く  $Ctrl + O$ 採用店舗管理  $\blacktriangleright$ 商品改廃  $\blacktriangleright$ 棚割モデル複写 ▶ ||契約ユーザー様向けのWebサイト。 ▶ ウンロード、契約規約の閲覧、 棚割モデル情報一括編集 グ「ストマネe教室」など。 ウォークスルー(W) インポート(1) 内部データ  $\rightarrow$  $\blacktriangleright$ エクスポート(E) 外部データ  $\mathbf{E}$ GX交換データ(G)  $\rightarrow$ EX交換データ(E) AI自動棚割 **Lt棚割情報を提供できる** プラネットデータ 最近開いた棚割モデル  $\blacktriangleright$ **FDB** アプリケーションの終了(X) PTS(P) 棚割互換形式 製品・サービスの紹介、導入事例、セミナーの開催情報、お問い合わせ tanawari.jp [ データ ] 日本総合システムのコーポレートサイト StoreManager開発元の日本総合システム(構のコーポレートサイト。 日本総合システム株式会社

 $2.$ 

## $(2)$  [

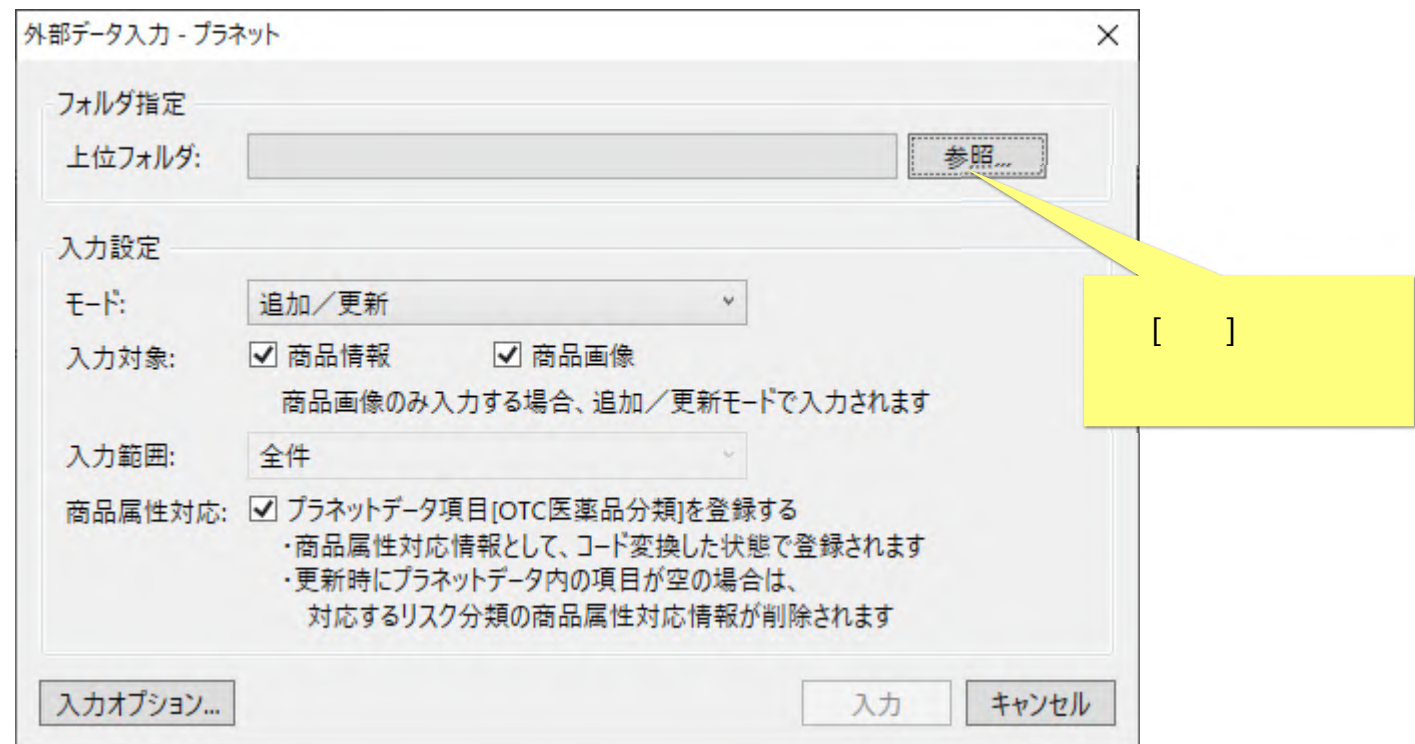

 $(3)$  [ OK  $\overline{1}$ 

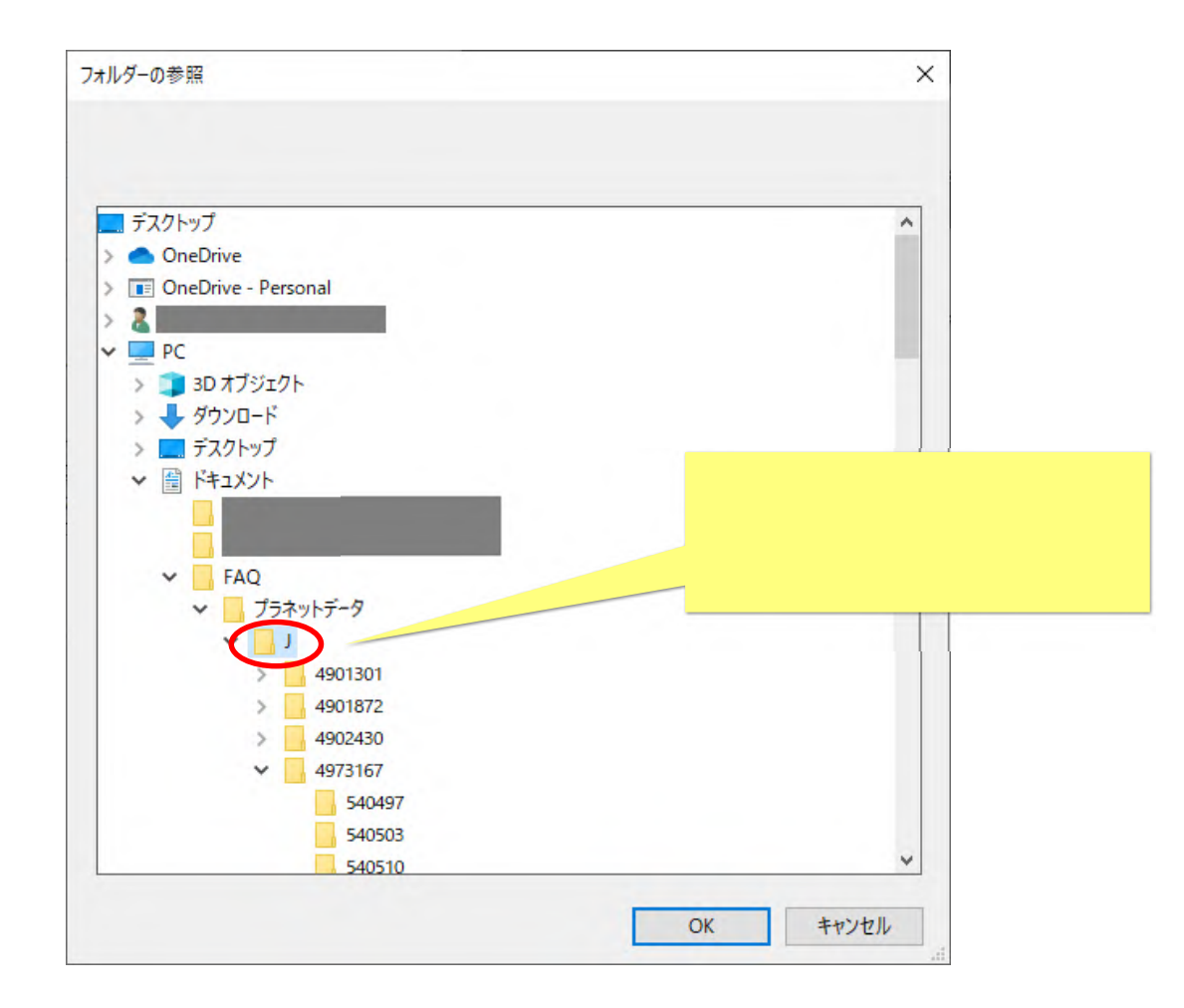

 $\begin{array}{ccc} & & \\ \downarrow & & \\ \end{array}$ 

 $(GX)$ 

 $(4)$  [

 $\begin{bmatrix} 1 & 1 \\ 1 & 1 \\ 1 & -1 \end{bmatrix}$ 

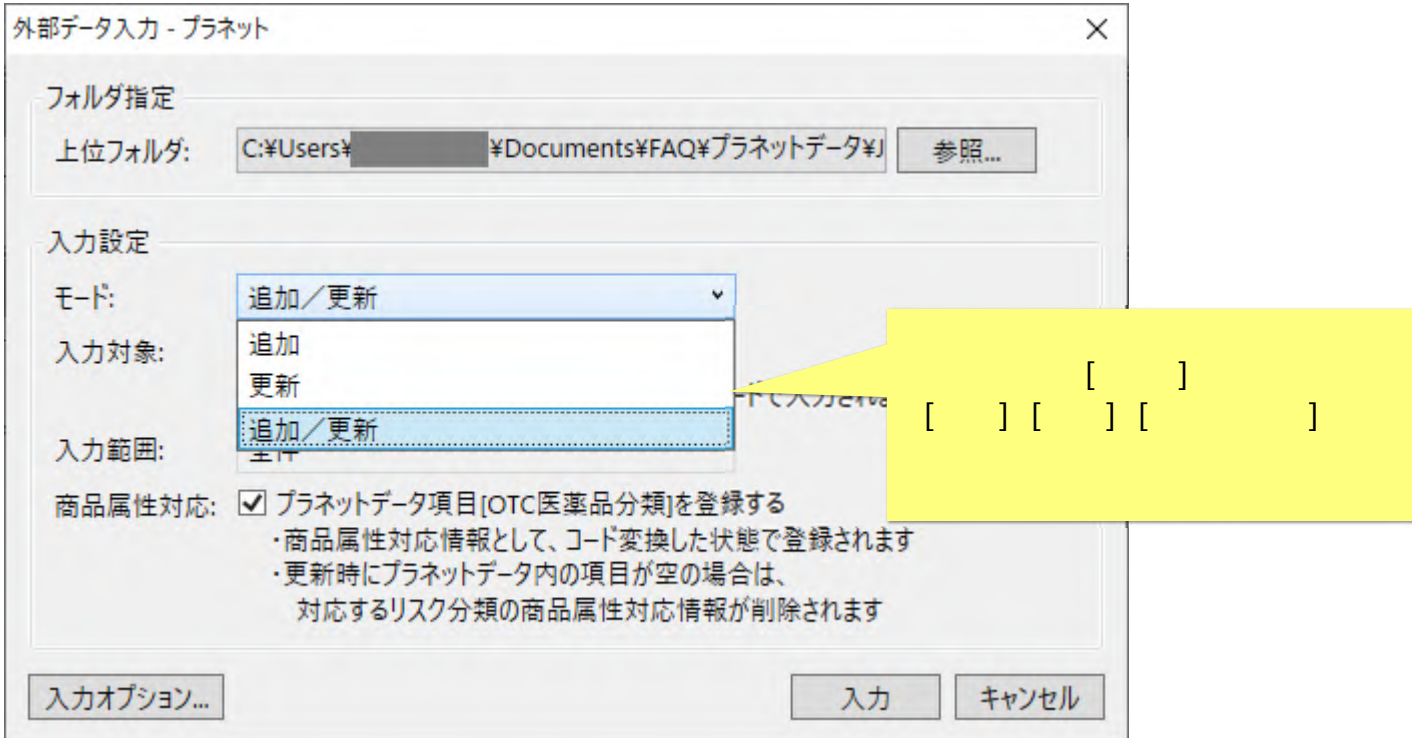

 $(5)$   $[$   $]$ 

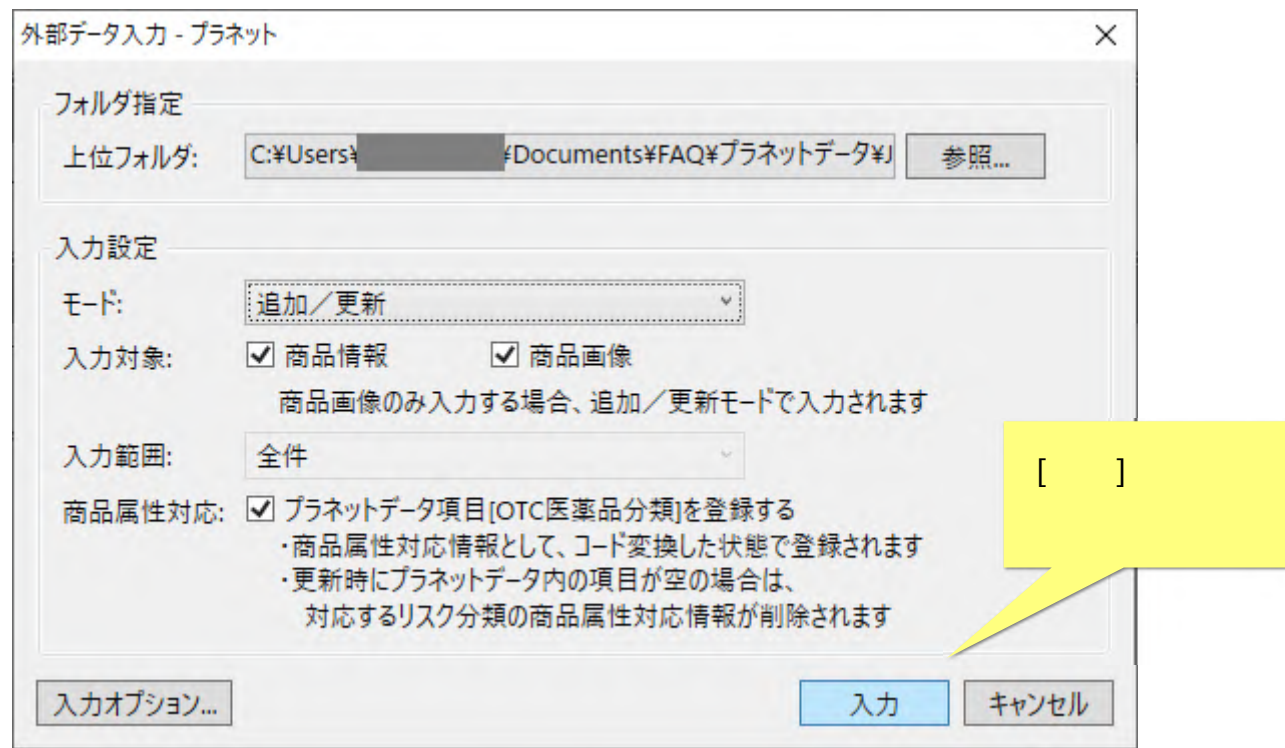

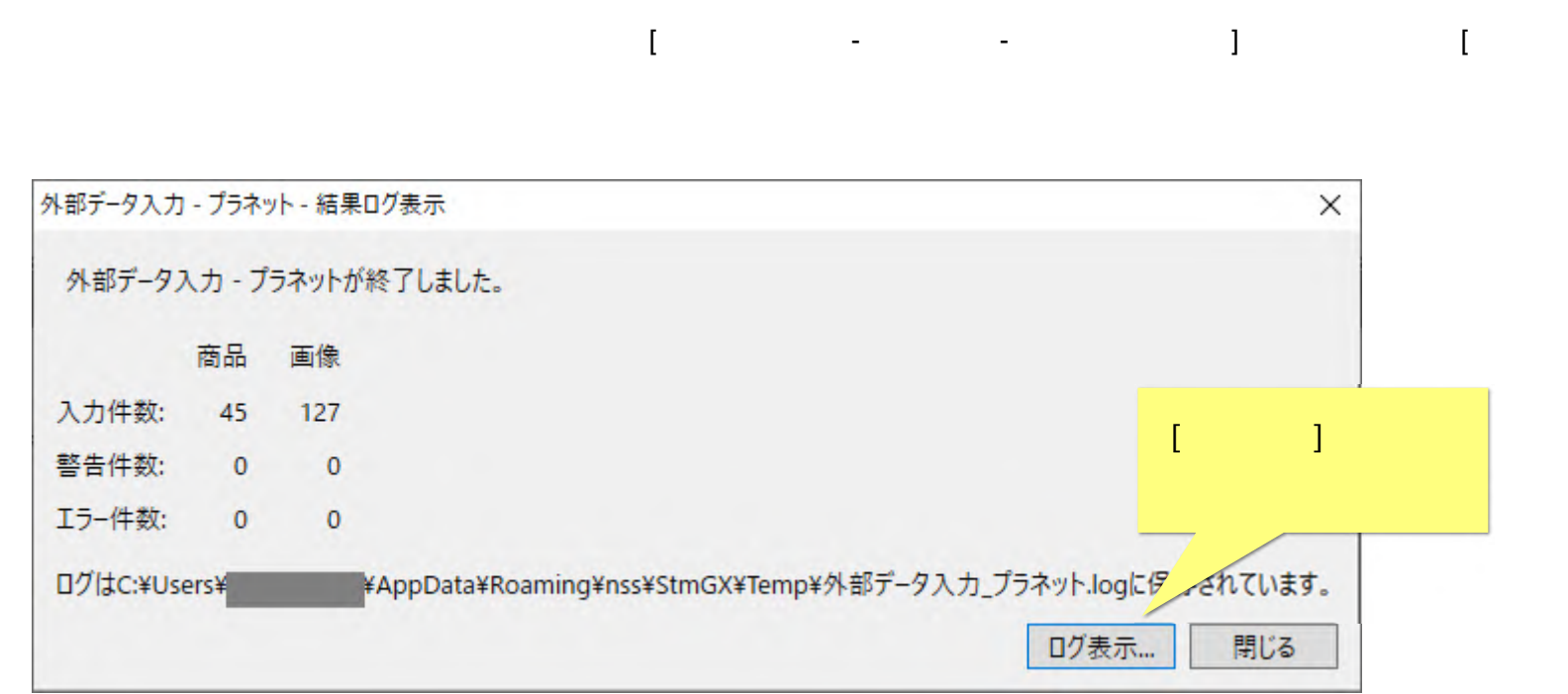

 $\bar{1}$ 

## **StoreManager**

Tanawari

Microsoft, Windows, .NET Framework SQL Server Microsoft Corporation

Oracle Java Oracle Corporation

Firebird Firebird Foundation Incorporated.

Copyright  $© 2023$ 

*StoreManagerGX Version11.0* FAQ 1